**NÁSKOK DÍKY ZNALOSTEM** 

## **PROFINIT**

## B0M33BDT Stream processing

Milan Kratochvíl

13. prosinec 2017

## **Stream processing**

› Průběžné zpracování trvalého toku zpráv

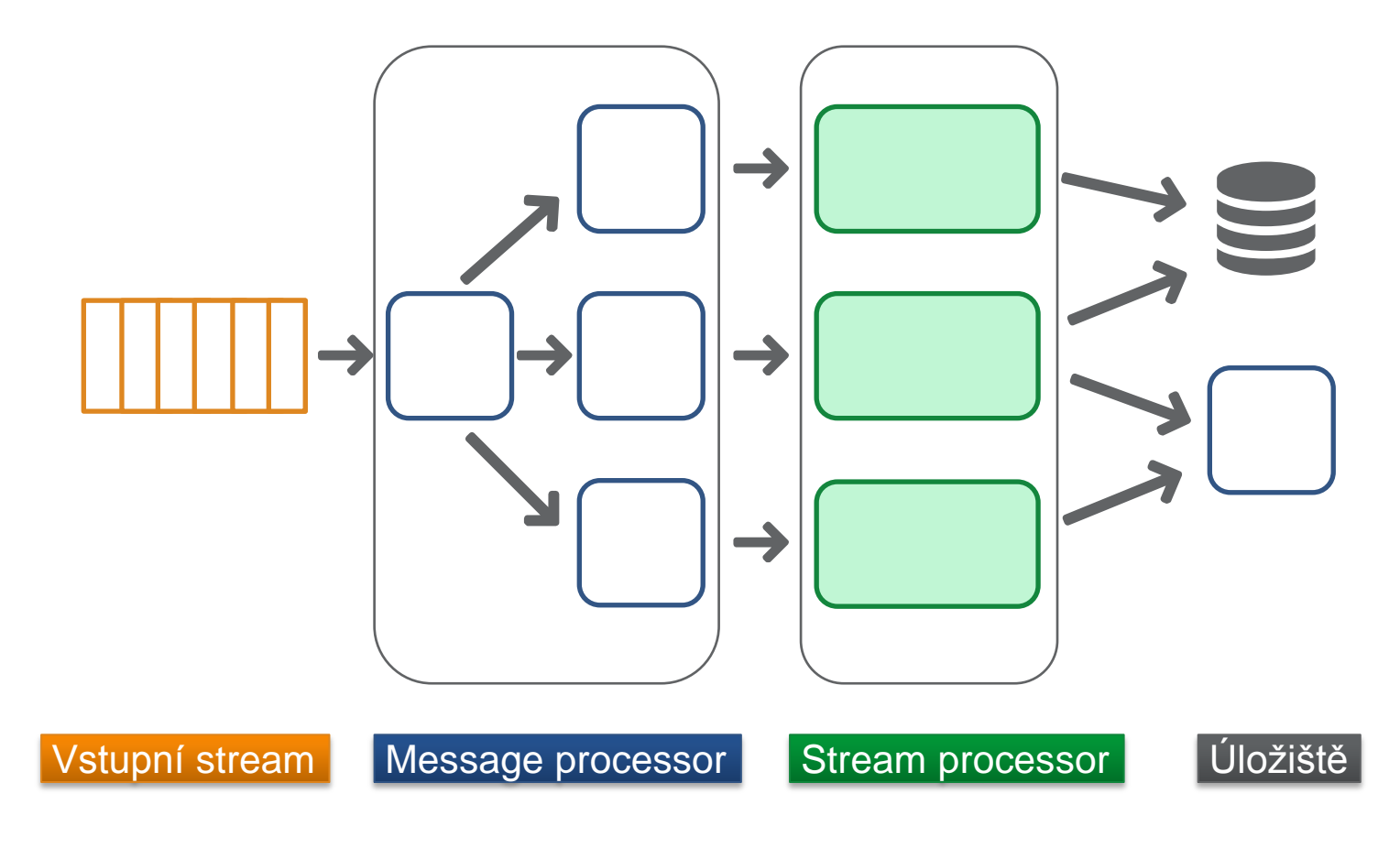

## **Stream processing**

- › Hlavní komponenty
	- Message processor vstup dat do streamového zpracování
	- Stream processor jádro zpracování údajů
	- Úložiště výstupů persistentní úložitě zpracovaných dat
- › Životní cyklus zpráv
	- 1. Příjem zpráv
	- 2. Rozdělení zpráv do partitions
	- **3. Zpracování zpráv (logika aplikace)**
	- 4. Uložení, notifikace výsledků atd.

## **Stream processing vs batch processing**

#### **Batch processing**

- › Zpracování velkého množství dat najednou
- › **Pořadí nutno vyčíst z dat**
- › Zpracování s velkým zpožděním (denní, hodinové...)
- › Výsledky z principu nelze poskytovat "online"
- › Efektivní využití zdrojů (paměť, CPU)
- › Zpracuje enormní množství libovolných dat (petabajty)
- › Hadoop založen na batch zpracování

#### **Stream processing**

- › Zpracování záznam za záznamem
- › **Zaručené pořadí**
- › Zpracování ihned po příchodu zprávy nebo s malým zpožděním
- › Výsledky jsou často dostupné "online"
- › Náročnější na zdroje (**paměť**, CPU)
- › Zpracování složitých dotazů na velkém množství dat nemusí být efektivní
- › Pro Hadoop relativně nové

# Messaging processor

## **Apache Kafka**

- › Distribuovaný systém pro zpracování datových streamů
- › Typicky se používá jako messaging systém
- › Transakční log
- › Základní vlastnosti
	- vysoce výkonný (zpracuje i miliony zpráv za sekundu)
	- distribuovaný
	- zajišťuje replikaci dat
		- nevyžívá HDFS, má vlastní způsob ukládání dat
	- schopnost řešit výpadky v clusteru
	- škálovatelný
		- lze snadno přidat nový node pro zvýšení propustnosti

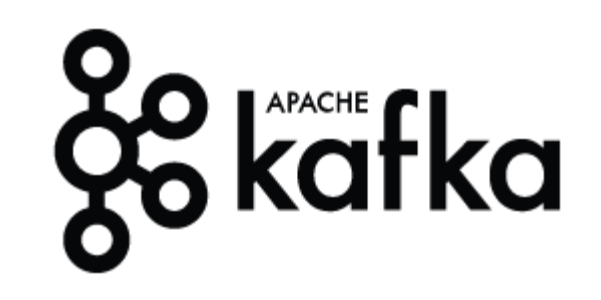

- › Topic
	- pojmenovaná "fronta zpráv"
- › Partition
	- dělení topiku na menší části
- › Offset
	- aktuální pozice v topiku/paritition (orientace, kde se v topiku nacházíme)
- › Consumer
	- odběratel dat
- › Consumer Group
	- skupina odběratelů dat
- › Producer
	- tvůrce dat

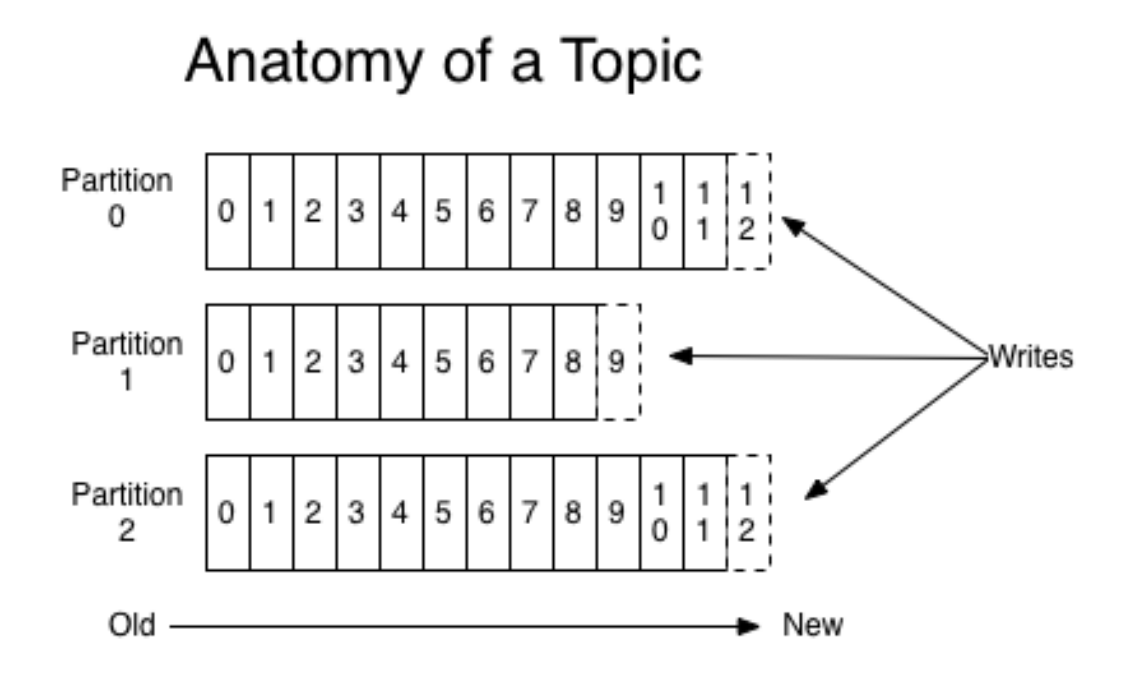

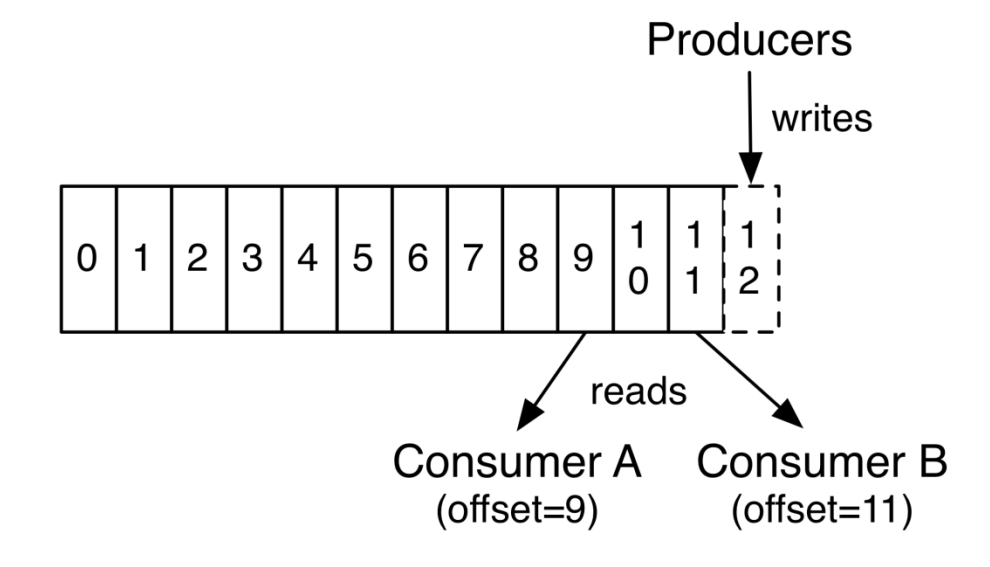

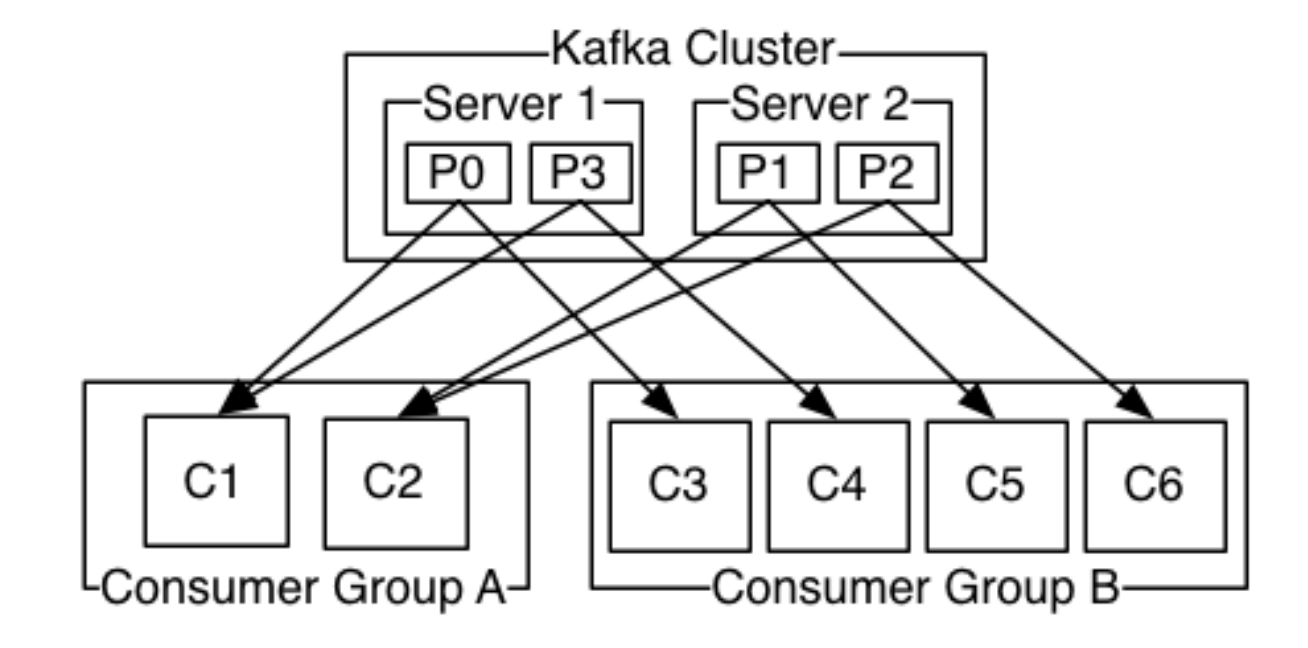

## **Zápis a čtení**

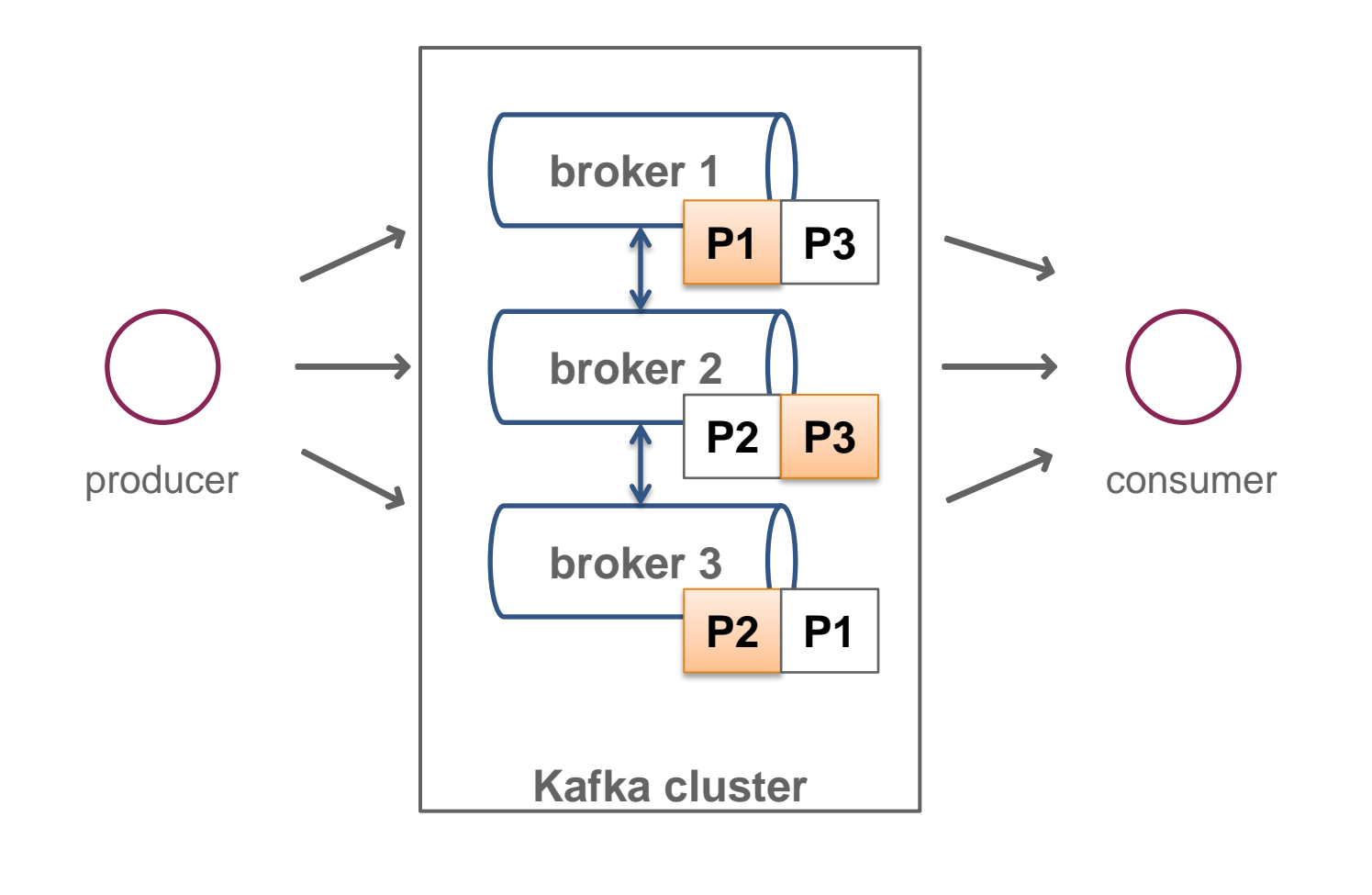

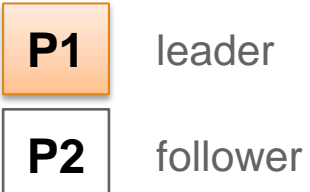

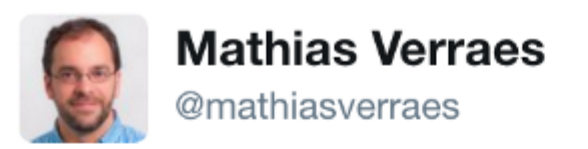

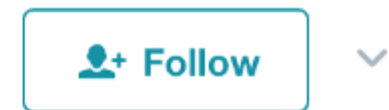

There are only two hard problems in distributed systems: 2. Exactly-once delivery 1. Guaranteed order of messages 2. Exactly-once delivery

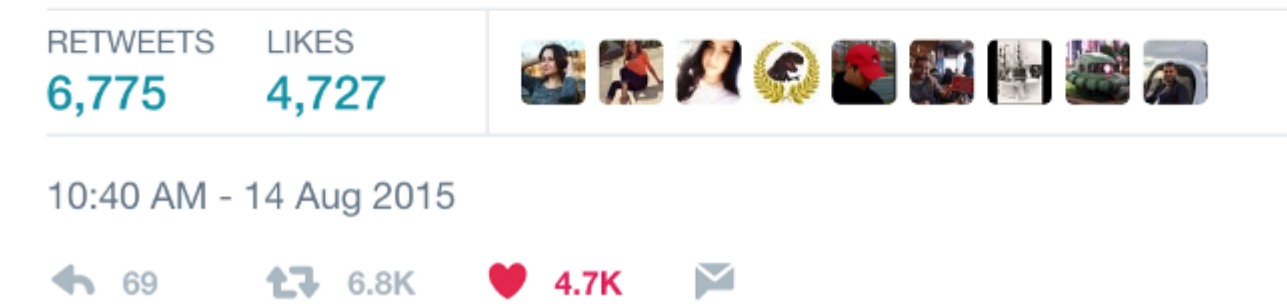

## **Pořadí zpráv v Kafce**

- › Pořadí zpráv
	- garance doručení zpráv v pořadí, v jakém byly zapsány **per partition**
	- ale ne v rámci všech zpráv daného topiku!
- › Standardně se zprávy rozdělují rovnoměrně mezi jednotlivé partitions (náhodně)
- › Typicky ale potřebuji zajistit pořadí zpráv jen např. pro klienta, zařízení...  $\rightarrow$  možnost definovat vlastní pravidla partitioningu

## **Další možnosti Kafky**

- › Komprese zpráv
- › Automatická retence zpráv
	- staré zprávy automaticky maže po uplynutí definovaného období
- › Obsahuje vlastní systém pro zpracování streamů Kafka Streams
- › KSQL
	- SQL-like jazyk pro přístup k datům Kafky
- › Základní transakční zpracování
	- consumer commituje poslední zpracovaný offset

## **Použití Kafky**

- › Všude tam, kde se komunikuje prostřednictvím zpráv, tj. skoro všude
	- senzorická data
	- finanční transakce
	- burzovní informace
	- logy
- › Kappa architektura
- › Kafka nabízí velkou propustnost a robustnost, ale někdy za cenu vyšších latencí
	- obecně je třeba počítat s desítkami ms latencí jako minimum
	- lze optimalizovat na úkor propustnosti a bezpečnosti (konzistence) dat

# Stream processor

# **PROFINIT**

## **Charakteristiky streamového zpracování**

- > Stream je analogie ("nekonečné") tabulky
- › Streamy lze partitionovat
	- **paralelizace**
- › Streamy je možné
	- číst
	- zapisovat
	- **joinovat**
- › Často je potřeba udržovat stav (typicky agreace)
	- např. suma obratů na účtu, průměrná hodnota konkrétního senzoru...
- › Práce s časovými okny
	- vyhodnocování úseků dat

## **Časová okna**

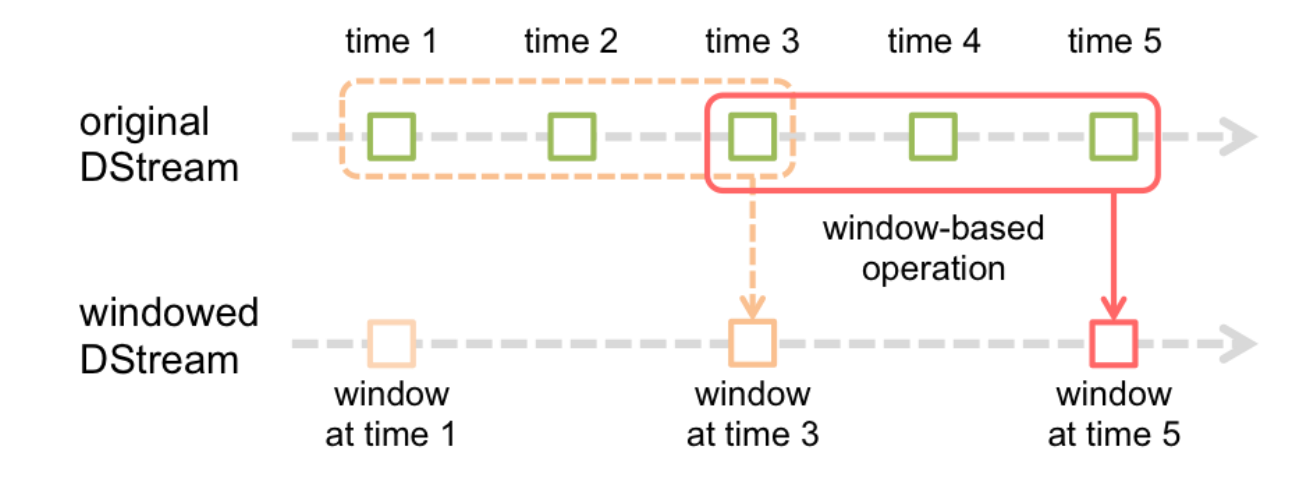

- › Délka okna
- › Interval posunu
	- jak často se okno posouvá
- › Mohou se překrývat!
- › Příklad
	- délka okna 3s
	- interval posunu 2s

## **Časová okna**

- › Většina transformací probíhá právě s oknem (typicky nás nezajímají libovolně stará data)
- › Příklady
	- akciové/bitcoinové trhy výpočty klouzavého průměru, např.
		- délka okna 5min
		- posun intervalu 1min
	- detekce událostí zjišťuji, zda v intervalu nenastaly události společně, např. zjišťujeme, zda se průměr a medián liší v daném okně o více než 10%
		- délka okna 5min
		- posun intervalu 5min

## **Druhy streamového zpracování**

- › Podle doby zpracování
	- Real time
		- reakce na vstupní zprávu je typicky dokončena v řádu jednotek až stovek milisekund
	- Near-real time
		- reakce na vstupní zprávu je typicky dokončena v řádu jednotek až desítek sekund
- › Podle technologie zpracování zpráv
	- Real time streaming
		- skutečné zpracování jednotlivých zpráv, jak přicházejí jedna za druhou
	- Micro-batches
		- sekvenční spouštění malých dávek,
		- tj. nezpracovávají se zprávy ihned po příchodu, ale nejprve se nahromadí malá množina dat a ta se zpracuje jako celek

## **Real time streaming vs micro batches**

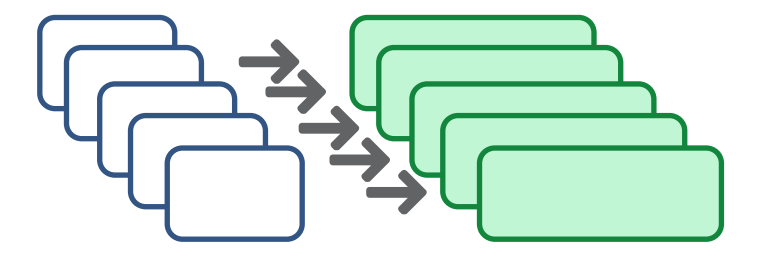

#### Real time streaming

• každá zpráva je zpracována nezávisle

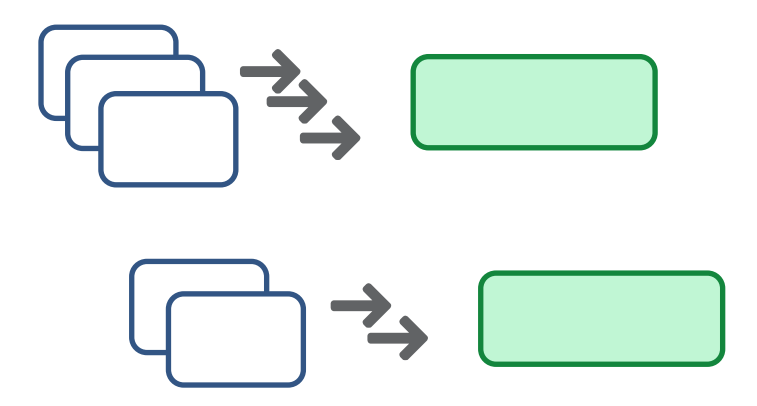

#### Micro batches

• zprávy jsou zpracovány v (malých) dávkách najednou

## **Real time streaming vs micro batches**

- › Zpracování záznamu po záznamu
- › Minimální latence
- › Menší prostupnost (průměrný počet zpráv za sekundu) → neustále se zlepšuje
- › Vyžaduje pro realtime zpracování a batch zpracování samostatný kód
- › Zpracování množství záznamů najednou
- › Latence nejméně délka batch
- › Typicky vyšší prostupnost

› Lze použít stejný kód pro streamové zpracování micro batches i pro "velké" batches

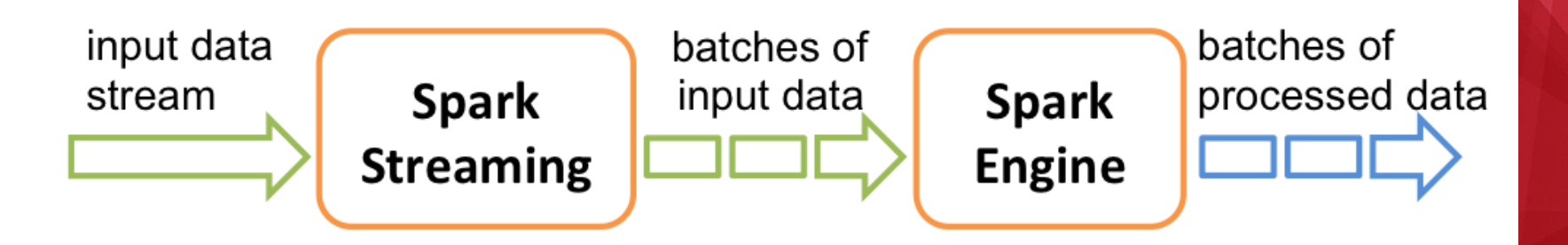

## **Streamové zpracování - architektura**

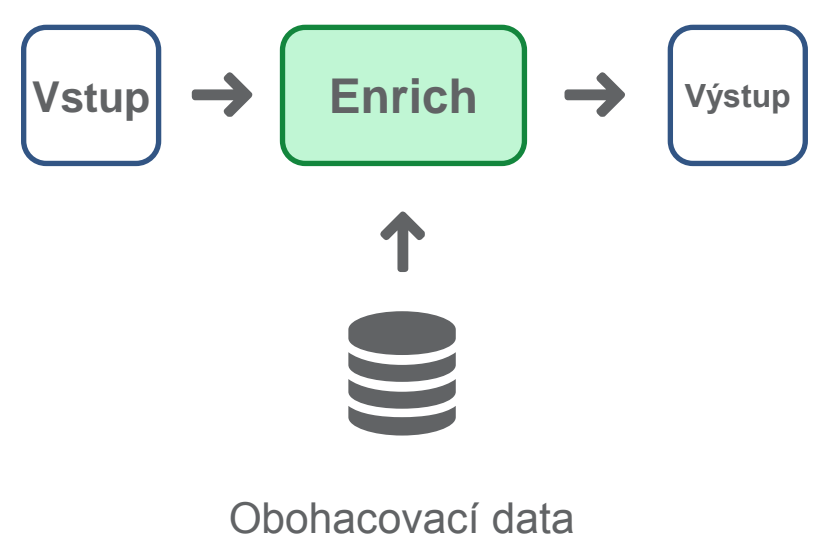

(externí zdroj)

## **Streamové zpracování - architektura**

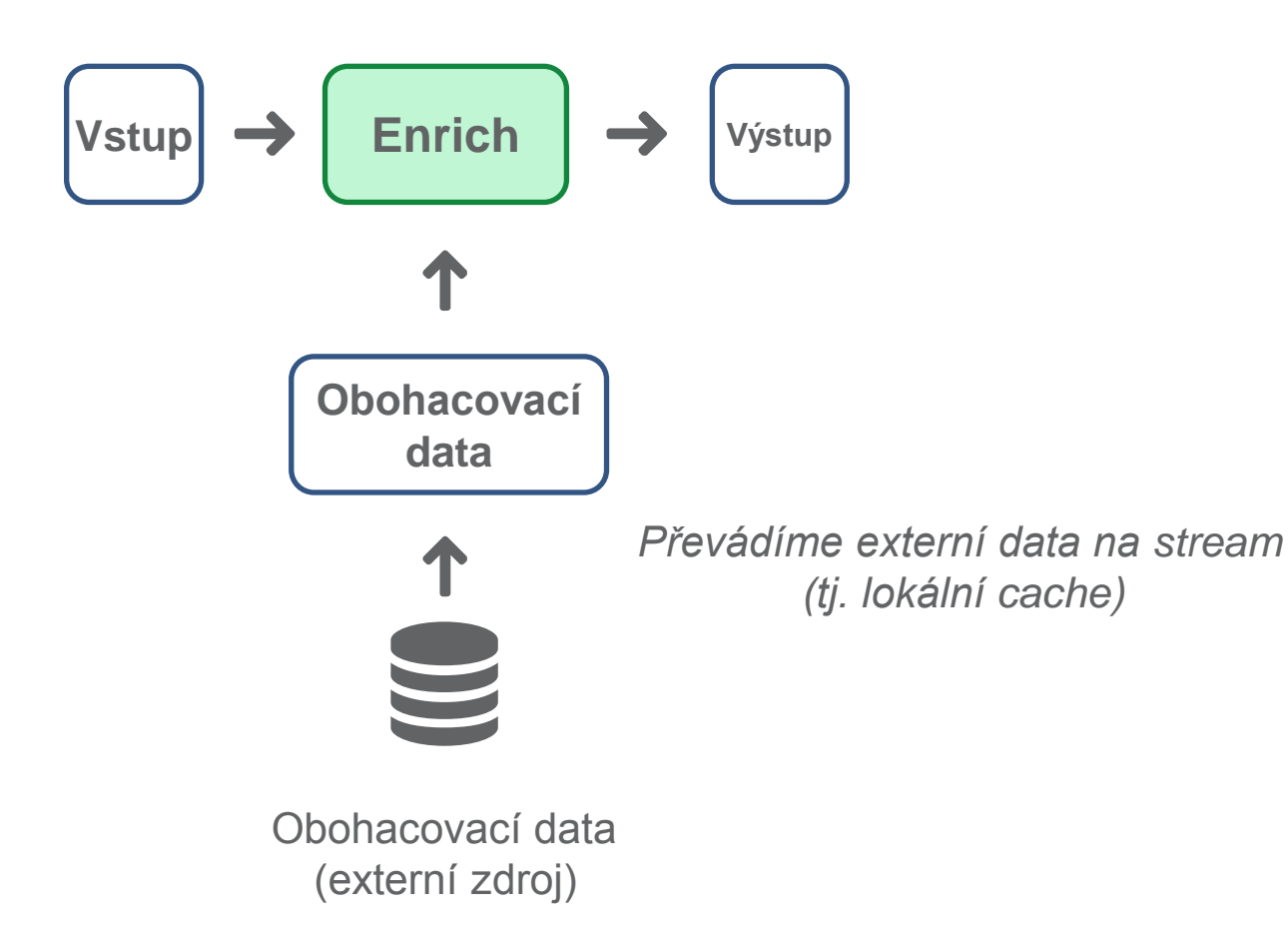

## **Sémantiky streamového zpracování**

- › Exactly once
	- za každých okolností zajistíme, že zpráva bude doručena
	- vyžaduje nějaký způsob checkpointování, aby se dalo zjistit, jaké zprávy byly zpracování, v případě, že dojde k havárii procesu
- › At least once
	- zpráva se může doručit více než jednou
	- velmi častý kompromis
- › At most once
	- zprávu nikdy nedoručíme opakovaně, může také nastat, že zpráva bude zcela ztracena
	- pouze pro nedůležitá data/data, která brzy ztrácejí cenu

## **Idempotence**

- › Nástroje pro stream zpracování obsahují možnosti, jak zajistit exactly once sémantiku v rámci jednoho procesu
- › Ale je velmi složité zajistit toto v rámci více návazných procesů!
- › **Idempotence je takové chování, kdy opětovné doručení totožné zprávy nezmění stav systému**
- › Jak to řešit?
	- Např. pokud jediný výstup je databáze (HBase)
	- Doručení již existující zprávy způsobí uložení identických dat pod stejným klíčem (tj. systém není dotknut)

## **Používané nástroj**

- › Apache Spark Streaming
	- pouze microbatche a velké batche
- › Apache Flink
	- real time streaming,
	- podporuje i čistě batchové zpracování
- › Apache Storm
	- real time streaming
- › Kafka Streams

## **Korektní průběh zpracování**

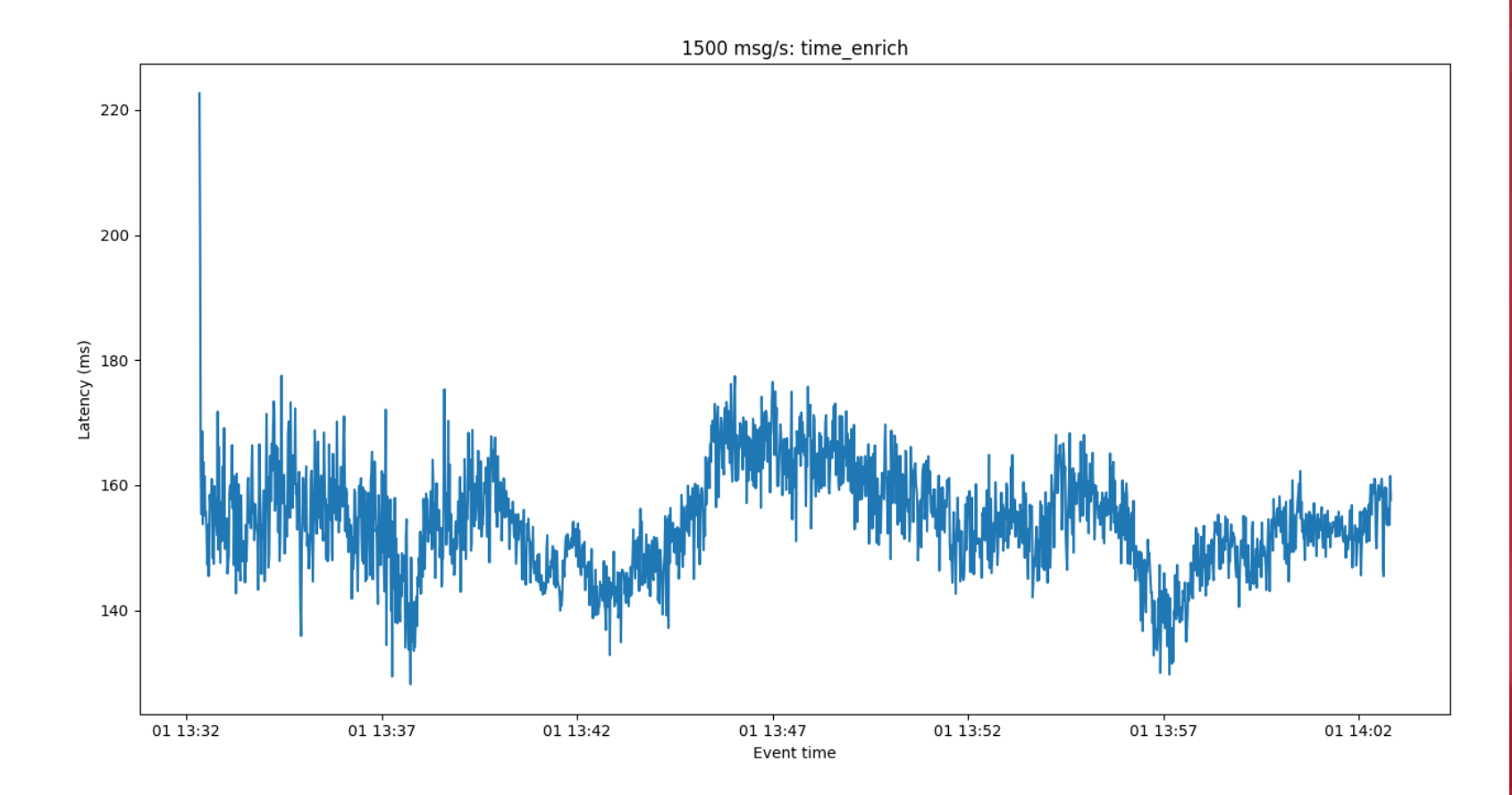

## **Kumulace zpoždění**

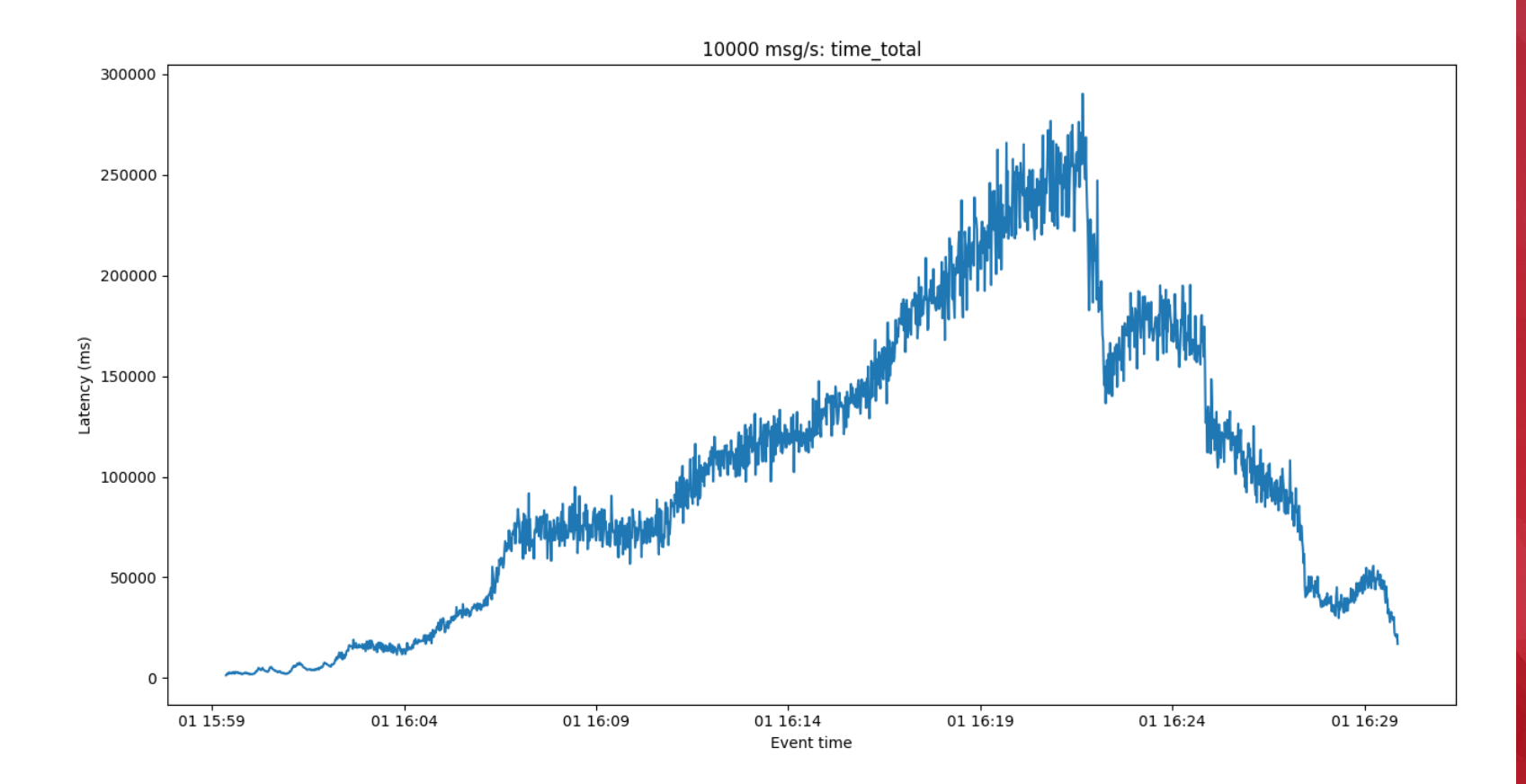

# Úložiště - HBase

## **HBase**

- › <https://hbase.apache.org/>
- > NoSQL "databáze"
	- dotazování de facto programaticky (Java), žádný vhodný "SQL" jazyk nemá
- › Key/value storage
	- vhodná konstrukce klíče je základ pro použití HBase!
- › Ukládá data na HDFS
- › Velmi rychlý přístup k datům podle klíče
	- na rozdíl Impala a Hive random access!
- › Velmi pomalý full scan
- › Velmi dobrá horizontální škálovatelnost
	- cca 4000-5000 dotazů za sekundu per node
- › Je třeba detailní znalost, při velkém množství dat je třeba správně nakonfigurovat
- › Zajímavost: Využívá Facebook pro messaging

# PROFINIT

## **HBase data model**

- › Table
- › Row
	- pro každý jednoznačný klíč
- › Column Family
	- sloupce v jedné Column Family jsou vždy ukládány společně
	- naopak, velká data (např. obrázky), která se načítají zřídka, lze dát do jiné Column Family a omezit tím množství čtených dat
- › Column
- › Version
- › HBase neobsahuje datové typy!

## **Operace**

- › Get
	- načtení záznamu podle klíče
- › Put
	- uložení záznamu
- › Scan
	- sekvenční načítání dat daného rozsahu klíčů nebo všech dat

## **HBase – architektura**

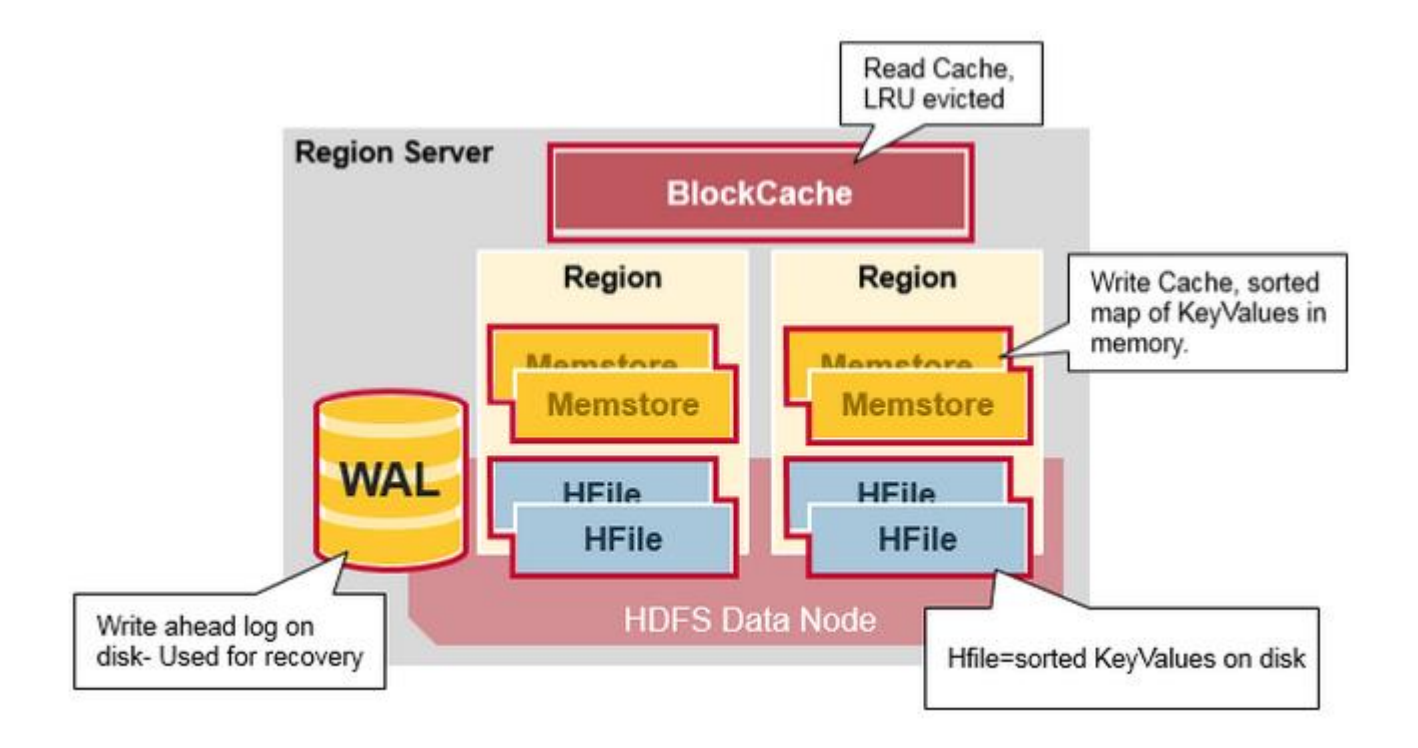

› <https://www.mapr.com/blog/in-depth-look-hbase-architecture>

## **HBase – použití**

- › Vhodné použití
	- jednoduché dotazy, hodně jednoduchých dotazů
	- více se čte, než zapisuje
	- odpověď je třeba velmi rychle (stovky ms)
	- k datům se přistupuje jen podle klíče, příp. počáteční části klíče
	- není třeba načítat velké množství dat sekvenčně
- › Nevhodné
	- analytické dotazy
	- průchod daty/scan
	- pouze zápisy (nebo nepoměrně mnoho zápisů vůči čtení)
- › Základem je **konstrukce klíče**, podle kterého se dotazuje
- › Lze použít tam, kde je jasně definovaný use-case
	- na HBase nelze snadno stavět obecná/flexibilní řešení

## **HBase – příklad**

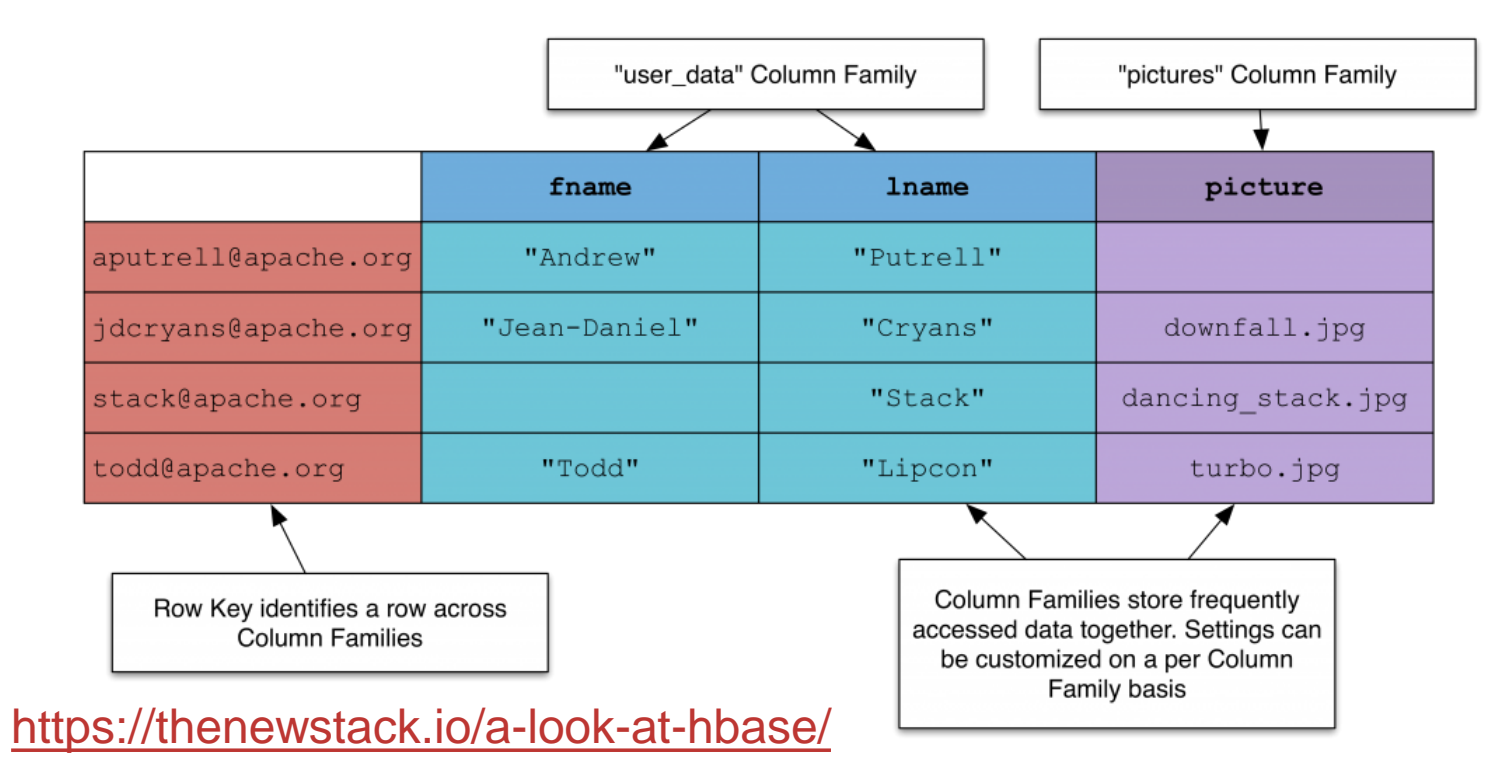

- › Column family
	- skupina sloupců, které spolu souvisí často se načítají společně
	- zajištěno, že v HDFS jsou uloženy společně

## **HBase – příklad**

}

```
public class RetriveData{
    public static void main(String[] args) throws IOException,
Exception{
       // Instantiating Configuration class
       Configuration config = HBaseConfiguration.create();
       // Instantiating HTable class
       HTable table = new HTable(config, "cli");
       // Instantiating Get class
       Get g = new Get(Bytes.toBytes("stack@apache.org"));
       // Reading the data
      Result result = table.get(g);
       // Reading values from Result class object
      byte \lceil \cdot \rceil value =
result.getValue(Bytes.toBytes("user_data"),Bytes.toBytes("lname"));
    }
```
## **Diskuze**

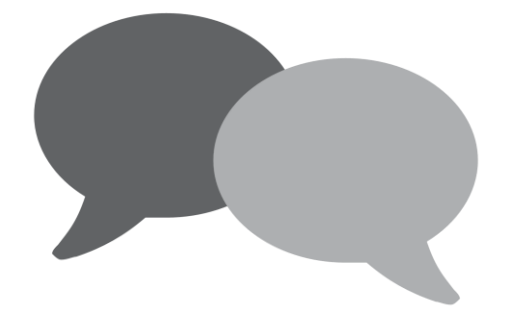

## **milan.kratochvil@profinit.eu**

# Díky za pozornost

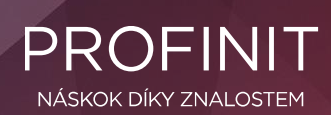

Profinit EU, s.r.o. Tychonova 2, 160 00 Praha 6 | Telefon + 420 224 316 016

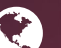

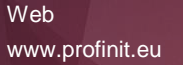

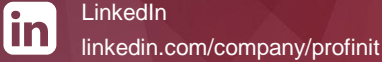

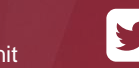

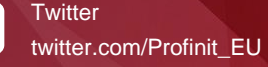

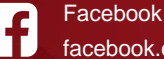

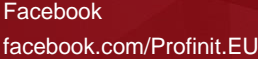

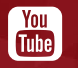

Youtube Profinit EU